## **Informacje dotyczące licencjonowania oprogramowania SMART**

**SMART Notebook** to główne, bezpłatne oprogramowanie przeznaczone do użytku z interaktywnym monitorami i tablicami SMART Board. Możesz [pobrać](https://legacy.smarttech.com/en/products/education-software/notebook/download/basic) je i zainstalować na komputerze w szkole oraz na swoim prywatnym urządzeniu w domu. SMART Notebook zawiera bardzo dużo funkcji, których można używać do tworzenia, edytowania i prowadzenia interesujących lekcji z tablicami oraz monitorami SMART Board.

Istnieje możliwość rozbudowania funkcji SMART Notebook o płatny pakiet **Lumio Standard Plan & SMART Notebook Plus**, w skład którego wchodzi **SMART Notebook Plus** oraz aplikacja chmurowa **Lumio** [https://lum.io.](https://lum.io/) SMART Notebook Plus obejmuje narzędzia do przygotowywania gier, zabaw i ćwiczeń interaktywnych - SMART Ćwiczenia oraz system oceny uczniów - SMART Oceny i dużo innych interesujących narzędzi. Lumio umożliwia nauczycielom tworzenie, organizowanie, dostarczanie i udostępnianie treści lekcji poprzez sieć Internet na osobiste urządzenia uczniów. W celu korzystania Lumio Standard Plan & SMART Notebook Plus należy zakupić subskrypcję na 1, 2 lub 3 lata.

**Konto SMART** jest kluczem do korzystania ze Lumio Standard Plan & SMART Notebook Plus. [Jak założyć](https://www.tablice.net.pl/wp-content/uploads/2022/07/Zakladanie-Konta-SMART-NB22.pdf)  [Konto SMART?](https://www.tablice.net.pl/wp-content/uploads/2022/07/Zakladanie-Konta-SMART-NB22.pdf) [Jak uzyskać klucz do zamówionej subskrypcji SMART Learning Suite](https://www.tablice.net.pl/wp-content/uploads/2022/07/Uzyskanie-numeru-licencji-zamowionego-oprogramowania-SMART-1.pdf)?

## **Wersje próbne Lumio Standard Plan & SMART Notebook Plus**

Przy pierwszej instalacji programu SMART Notebook na komputerze otrzymasz bezpłatnie 180 dni na wypróbowanie rozszerzenia SMART Notebook Plus. Jeżeli się decydujesz kliknij na ekranie powitalnym *Uruchom wersję próbną*. Jeżeli nie jesteś zainteresowany wybierz *Użyj Notebook*.

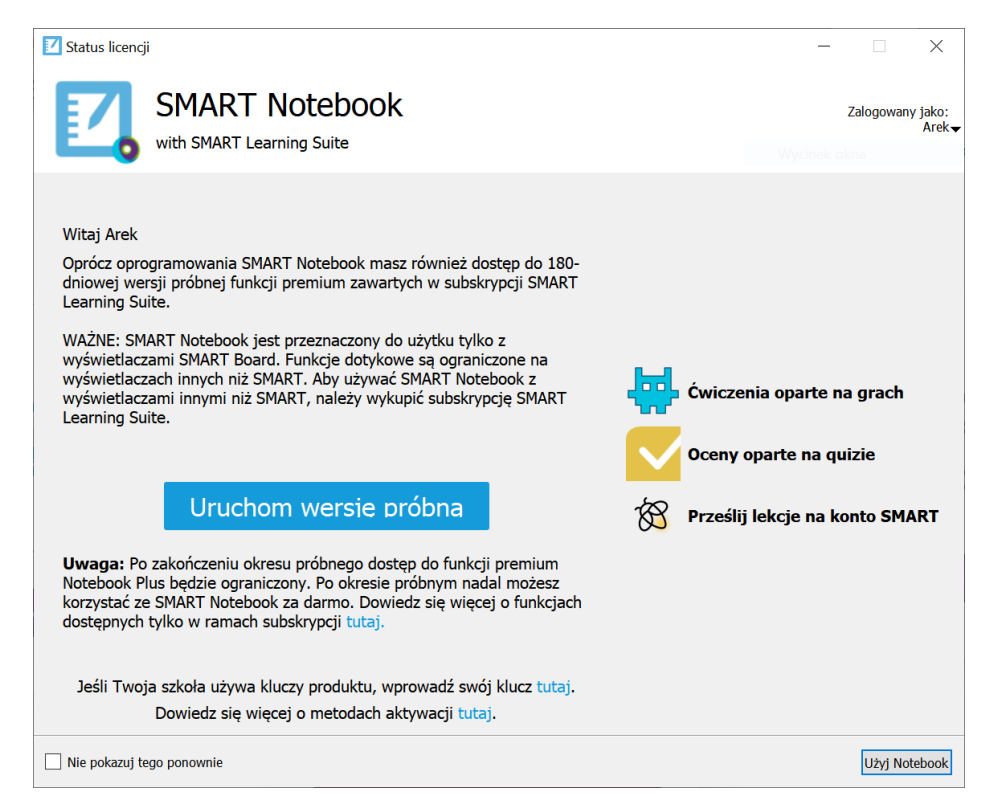

Po zakończeniu okresu próbnego dostęp do funkcji z rozszerzenia SMART Notebook Plus zostanie wyłączony. Dalej możesz korzystać bezpłatnie z SMART Notebook. Jeżeli w czasie okresu próbnego przygotowałeś jakieś Ćwiczenia SMART, Oceny SMART lub jakieś inne materiały objęte płatnym

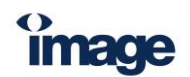

15.01.2024

[www.irs.com.pl](http://www.irs.com.pl/)

rozszerzeniem, to dalej będziesz mógł z nich korzystać, ale nie będziesz mógł ich edytować. Jeżeli jednak chcesz mieć aktywne funkcje SMART Notebook Plus, kup subskrypcję.

Możesz również wypróbować bezpłatnie system Lumio. Wersja próbna jest w pełni funkcjonalna, a jedynym ograniczeniem jest ilość miejsca na dysku w chmurze na przechowywanie twoich lekcji (50 MB, co starcza na ok. 10 lekcji). Jeżeli chcesz korzystać z systemu Lumio bez ograniczeń miejsca na dysku w chmurze, kup subskrypcję.

W celu skorzystania z wersji próbnych musisz mieć założone Konto SMART.

## **Zmiany w działaniu funkcji**

Poniższa tabela zawiera listę funkcji SMART Notebook Plus, które są dostarczane wraz z subskrypcją i porównuje je z ich zachowaniem w SMART Notebook po zakończeniu okresu próbnego lub wygaśnięciu subskrypcji.

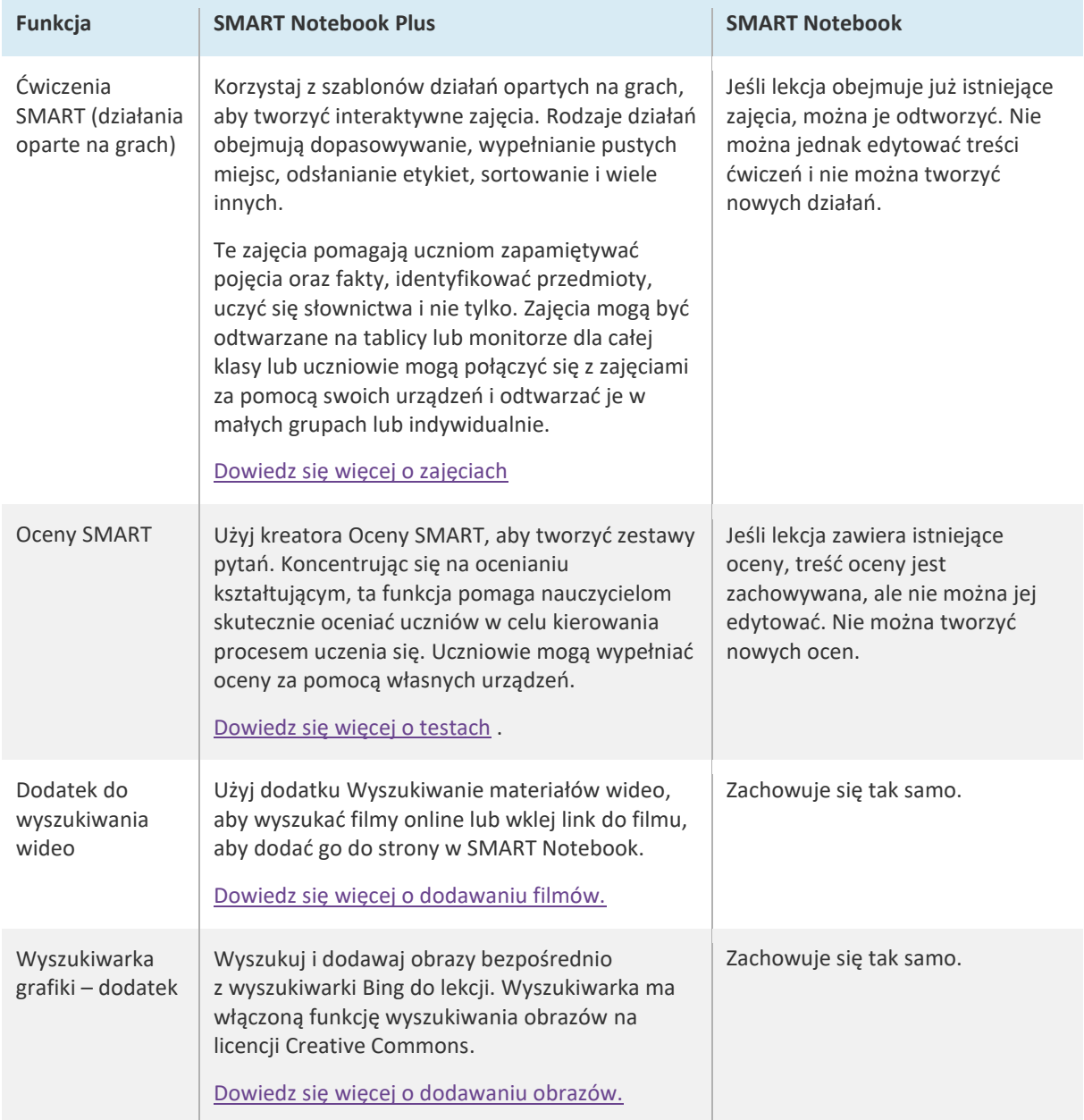

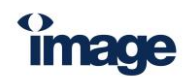

15.01.2024

[www.irs.com.pl](http://www.irs.com.pl/)

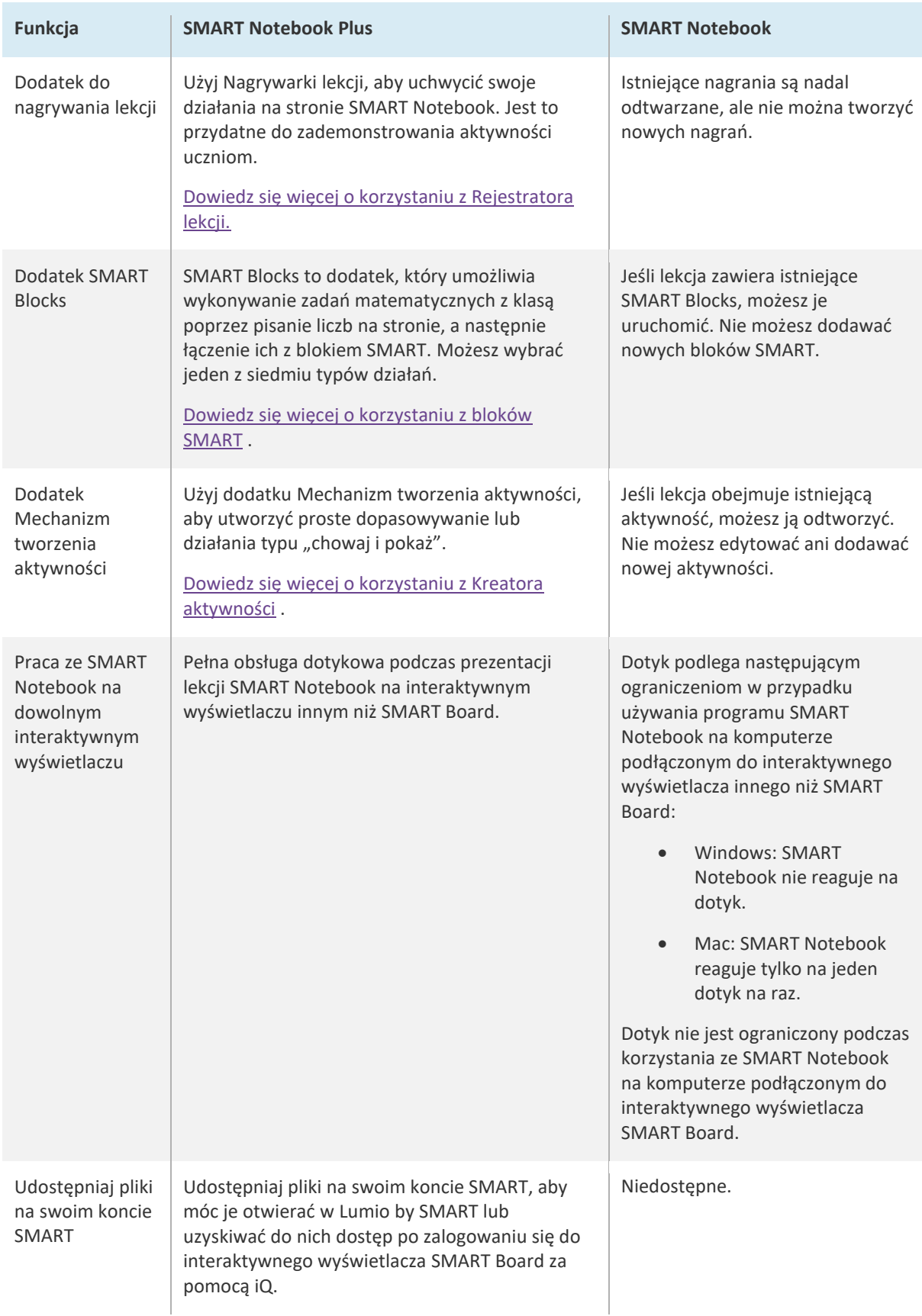

Jeśli odnowisz subskrypcję, wrócisz do pełnego zestawu funkcji.

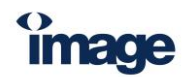

## **Wskazówka**

Jeśli masz aktywną subskrypcję Lumio Standard Plan & SMART Notebook Plus, ale nie masz dostępu do funkcji SMART Notebook Plus, upewnij się, że jesteś zalogowany na swoje konto SMART. Jeśli nadal nie możesz uzyskać dostępu do funkcji, skontaktuj się z osobą odpowiedzialną za zarządzanie subskrypcjami w Twojej organizacji, aby upewnić się, że masz dostęp do prawidłowej obsługi lub używasz aktywnego klucza produktu.

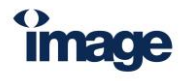

15.01.2024

[www.irs.com.pl](http://www.irs.com.pl/)